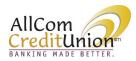

## AllCom Credit Union Online Banking Visa Credit Card Controls

AllCom members no longer need a separate login to access their Visa Credit Card information. We have merged the former *My AllCom Visa Login* with our new online and mobile banking for a faster single sign on experience.

You will now be able to see your credit card history along with your other AllCom deposit and loan accounts.

To access features from the former *My AllCom VISA* site such as to make a payment to your Visa from another Financial Institution, view statements, or manage card controls or alerts, select the following:

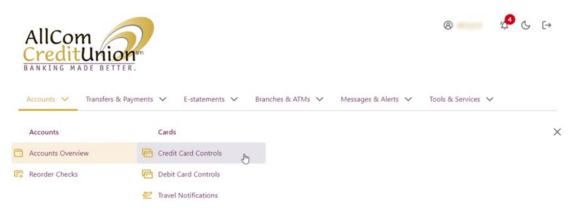

Under the *Accounts* menu, select *Credit Card Controls*.

During your initial visit, you will be required to re-link your credit card account using basic demographic information.